## MATH 2590 - ASSIGNMENT 4

## NOVEMBER 9, 2010

It is easy to make a multiplication table from modular arithmetic using a spreadsheet. If you want an easy to use spreadsheet program go to "Google Documents" (GD) and create a new spreadsheet document. Now to create a multiplication table say  $(mod 13)$  (1) make sure that the first row isn't blocked off as a header (for GD, go to Tools  $\rightarrow$  Freeze Rows  $\rightarrow$ No frozen rows) (2) in the A1 cell enter the formula "=mod( $row(A1)*column(A1)$ , 13)" (3) copy this formula (4) highlight a  $13 \times 13$  square and paste.

If you are using Excel or Open Office or something similar you should (3) highlight the A1 cell and 12 cells below then select "Fill Down" from the edit menu and (4) then highlight a  $13 \times 13$  square and then "Fill Right" from the edit menu.

- (1) Make multiplication tables  $(mod 13)$ ,  $(mod 14)$ ,  $(mod 15)$ ,  $(mod 16)$ ,  $(mod 17)$ . You might want to do this on a new 'sheet' or 'tab' on your spreadsheet document. Make sixteen observations about patterns that you see in these tables. Try to make those observations as general as possible and apply to as many of the tables as possible. How do the  $(mod 13)$  and  $(mod 17)$  tables (which are prime numbers) differ from  $(mod 14)$ ,  $(mod 15)$ ,  $(mod 16)$  (which are composite)?
- (2) We say that the order of an a number a  $(mod m)$  is the number of times you have to multiply a by itself  $(mod m)$  in order to get to 1. Find the following orders of elements:
	- (a) Order of  $2 \pmod{13}$
	- (b) Order of 3 (mod 13)
	- (c) Order of  $5 \pmod{13}$
	- (d) Order of  $3 \pmod{14}$
	- (e) Order of  $5 \pmod{14}$
	- (f) Order of 2  $(mod 17)$
	- $(g)$  Order of 3 (*mod* 17)
	- (h) Order of  $5 \pmod{17}$
	- (i) what patterns do you observe in this question?
- (3) In last question I didn't ask (for instance) for the order of 2 (mod 14) or the order of 3 (mod 15). Explain what goes wrong and why.
- (4) Say that true is 1 and 0 is false. Recall that in the first homework I asked you to do a few calculations with the operations of  $AND$ ,  $OR$ ,  $XOR$  and  $IMPL$  and  $NOT$ . They had the following truth tables (which I am stating now with 1's and 0's).

Date: due November 23, 2010.

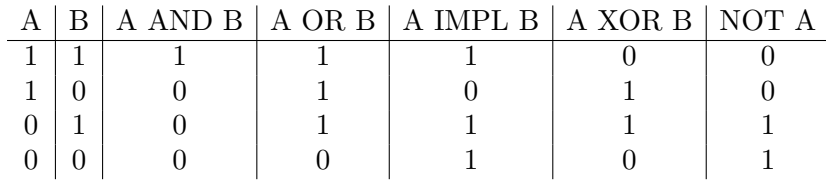

Find a formula for A AND B, A OR B, A IMPL B, A XOR B, and NOT A in terms of A, B,  $\times$ , + (mod 2). Example: A AND B  $\equiv$  A  $\times$  B (mod 2).

- (5) Calculate  $17^{33}$  (mod 113) using your spreadsheet. What problems do you have doing this? Why? How do you fix it?
- (6) A bank IBAN number can be easily 28 digits or more. Bank programs do this using simple properties of modular arithmetic to simplify their calculations and they use nothing more sophisticated than a spreadsheet. Use your spreadsheet to calculate the following:
	- (a) 12938749582374593845 (mod 97)
	- (b) 12938749528374593845 (mod 97)
	- (c) 349503840529334502394 (mod 97)
	- (d) 349503840529384502394 (mod 97)
	- (e) 349587239457230495872394587239457 (mod 97)
	- (f) 349587239457234095872394587239457 (mod 97)